ERIC BAILEY

# ABSTRACT ALGEBRA IN GAP

### *Contents*

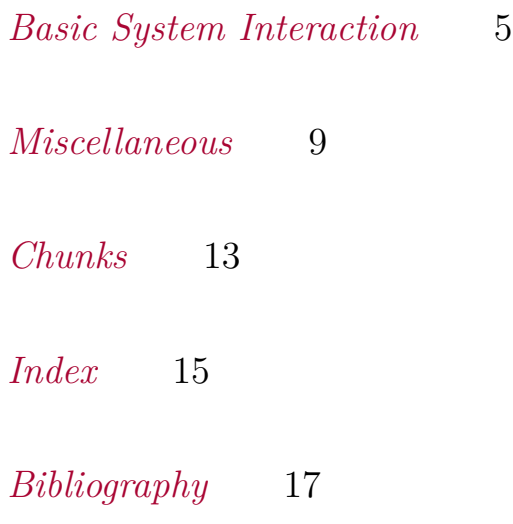

# <span id="page-4-0"></span>*Basic System Interaction*

#### *Exercise 1*

<span id="page-4-5"></span><span id="page-4-4"></span><span id="page-4-3"></span><span id="page-4-2"></span><span id="page-4-1"></span>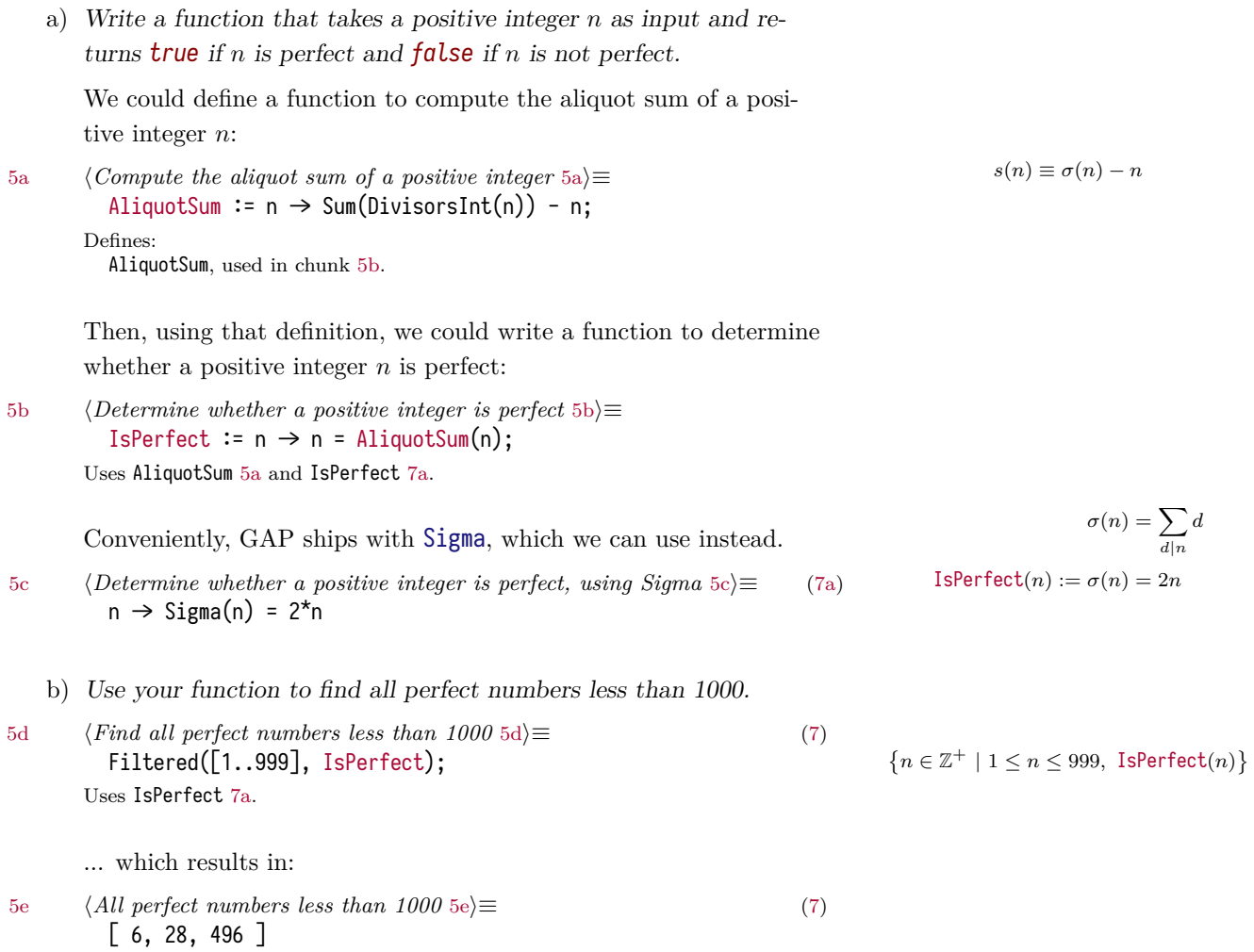

c) *Notice that all of the numbers you found have a certain form, namely*  $2^n(2^{n+1}-1)$  *for some integer n.* Are all numbers of this *form perfect?*

<span id="page-5-0"></span>No, using GAP we can show not all such numbers are perfect.

```
6a ⟨not all such numbers are perfect 6a⟩≡
         gap> ForAll( PositiveIntegers,
         \Rightarrow n \RightarrowIsPerfect(2^n * (2^(n+1) - 1)) );
         false
       Uses IsPerfect 7a.
```
d) *By experimenting in GAP, conjecture a necessary and sufficient condition for*  $2^{n}(2^{n+1}-1)$  *to be a perfect number.* 

In Euclid's formation rule (IX.36), he proved  $\frac{q(q+1)}{2}$  is an even perfect number where  $q$  is a prime of the form  $2^p - 1$  for prime  $p$ , a.k.a. a Mersenne prime.

```
6b ⟨Euclid's IX.36 6b⟩≡
         gap> MersennePrimes := Filtered( List( Primes{[1..50]},
                                                 p \to 2^p - 1,
                                           IsPrime );
         [ 3, 7, 31, 127, 8191, 131071, 524287, 2147483647,
           2305843009213693951, 618970019642690137449562111,
           162259276829213363391578010288127,
           170141183460469231731687303715884105727 ]
         gap> ForAll( MersennePrimes, q \rightarrowIsPerfect(q * (q + 1) / 2) );
         true
```
Uses IsPerfect [7a.](#page-6-0)

e) *Prove your conjecture is correct.*

#### Prove it

*Code*

<span id="page-5-2"></span>For [IsPerfect](#page-6-0), use the following filter, since we only care about integers, or more specifically, positive integers.

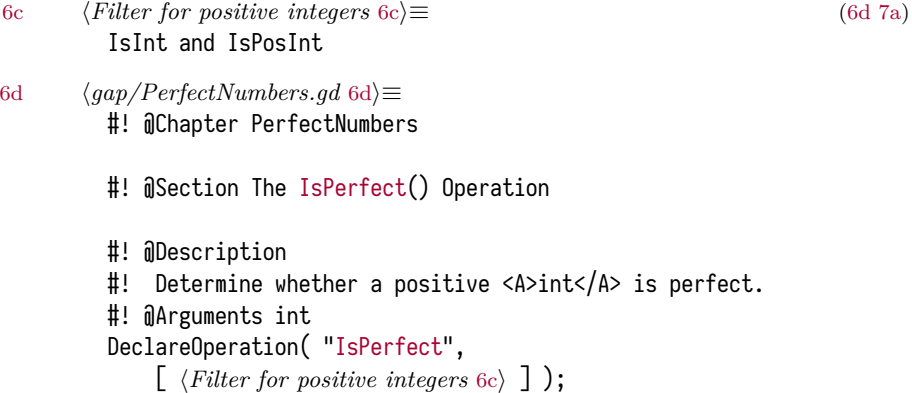

```
Uses IsPerfect 7a.
```
<span id="page-5-3"></span>

#### [7a](#page-6-0) *⟨gap/PerfectNumbers.gi* [7a](#page-6-0)*⟩≡*

<span id="page-6-0"></span>#! @Chapter PerfectNumbers

```
#! @Section The IsPerfect() Operation
```
#### InstallMethod( [IsPerfect,](#page-6-0)

"for a positive integer", [ *⟨Filter for positive integers* [6c](#page-5-2)*⟩* ], *⟨Determine whether a positive integer is perfect, using Sigma* [5c](#page-4-3)*⟩* );

#### #! @BeginExample

- *⟨Find all perfect numbers less than 1000* [5d](#page-4-4)*⟩*
- #! *⟨All perfect numbers less than 1000* [5e](#page-4-5)*⟩*
- #! @EndExample

#### Defines:

IsPerfect, used in chunks [5](#page-4-2) and [6.](#page-5-0)

#### *Tests*

#### Describe this

[7b](#page-6-1) *⟨tst/PerfectNumbers.tst* [7b](#page-6-1)*⟩≡* gap> START\_TEST("AAIG package: PerfectNumbers.tst");

> <span id="page-6-1"></span>gap> *⟨Find all perfect numbers less than 1000* [5d](#page-4-4)*⟩ ⟨All perfect numbers less than 1000* [5e](#page-4-5)*⟩*

```
gap> STOP_TEST( "AAIG package: PerfectNumbers.tst", 10000 );
```
To test the package, create a file tst/testall.g.

[7c](#page-6-2) *⟨tst/testall.g* [7c](#page-6-2)*⟩≡*

<span id="page-6-2"></span>*⟨Load the package* [7d](#page-6-3)*⟩*

*⟨Call TestDirectory* [8a](#page-7-0)*⟩*

*⟨Force quit GAP* [8b](#page-7-1)*⟩*

First load the package:

```
7d ⟨Load the package 7d⟩≡ (7c)
    LoadPackage( "AAIG" );
```
<span id="page-6-4"></span><span id="page-6-3"></span>Then get the list of directory objects for the tst directory of the AAIG package:

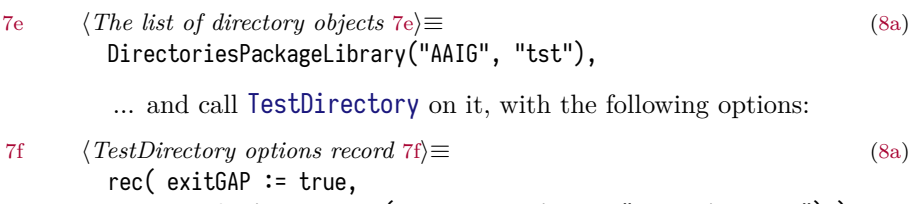

<span id="page-6-5"></span>testOptions := rec(compareFunction := "uptowhitespace"))

[8a](#page-7-0) *⟨Call TestDirectory* [8a](#page-7-0)*⟩≡* ([7c\)](#page-6-2) TestDirectory( *⟨The list of directory objects* [7e](#page-6-4)*⟩ ⟨TestDirectory options record* [7f](#page-6-5)*⟩* );

<span id="page-7-1"></span><span id="page-7-0"></span>Finally, force quit GAP, in case it hasn't exited already:

[8b](#page-7-1) *⟨Force quit GAP* [8b](#page-7-1)*⟩≡* ([7c\)](#page-6-2) FORCE\_QUIT\_GAP(1);

### <span id="page-8-0"></span>*Miscellaneous*

```
9 ⟨PackageInfo.g 9⟩≡
        SetPackageInfo( rec(
            PackageName := "AAIG",
            Subtitle := "Abstract Algebra in GAP",
            Version := "0.0.1",Date := "06/10/2017", # NOTE: dd/mm/yyyy
            PackageWWWHome :=
                Concatenation( "https://yurrriq.github.io/",
                                LowercaseString( ~.PackageName ) ),
            SourceRepository := rec(
                Type := "git",
                URL := "https://github.com/yurrriq/abstract-algebra-in-gap"
            ),
            IssueTrackerURL := Concatenation( ~. SourceRepository.URL, "/issues"),
            SupportEmail := "eric@ericb.me",
            Persons := \lceilrec(
                  LastName := "Bailey",
                  FirstNames := "Eric",
                  IsAuthor := true,
                  IsMaintainer := true,
                  Email := \sim. SupportEmail,
                  \# WWWHome := ...,
                  # PostalAddress := ...,
                  \# Place := ...,
                  # Institution := ...
                )
            ],
            Status := "other",
            README_URL := Concatenation( ~.PackageWWWHome, "/README.md"),
            PackageInfoURL := Concatenation( ~. PackageWWWHome, "/PackageInfo.g"),
            # TODO: AbstractHTML := ...,
            PackageDoc := rec(
              BookName := "AAIG",
              ArchiveURLSubset := \lceil "docs"\rceil,HTMLStart := "docs/chap0.html",
              PDFFile := "docs/manual.pdf",
              SixFile := "docs/manual.size",LongTitle := "Abstract Algebra in GAP"
```

```
),
              Dependencies := rec(
                 GAP := "4.8.3",NeededOtherPackages := [],
                 SuggestedOtherPackages := [],
                 ExternalConditions := []),
               AvailabilityTest := ReturnTrue,
               \texttt{TestFile} \texttt{:= } " \texttt{tst/testall.g"},Autoload := false,\# Keywords := [ ... ],
               # BannerString := ...
          ));
10a ⟨init.g 10a⟩≡
          ReadPackage( "AAIG", "gap/PerfectNumbers.gd" );
```

```
10b ⟨makedoc.g 10b⟩≡
         LoadPackage( "AutoDoc" );
         AutoDoc(rec(autodoc := true,dir := "docs",
                      scaffold := true ) );
```
#### <span id="page-9-2"></span>QUIT;

[10c](#page-9-2) *⟨read.g* [10c](#page-9-2)*⟩≡* ReadPackage( "AAIG", "gap/PerfectNumbers.gi" );

```
11 ⟨default.nix 11⟩≡
        with import \langlenixpkgs> {};
         let
          # gap = callPackage ./nix/gap.nix {};
         in
         stdenv.mkDerivation rec {
          name = "howtogap-${version}";
          version = builtins.readFile ./VERSION;
          src = ./.;buildInputs = [gap
             # coreutils
            less
             # which
          ];
          buildFlags = [ "GAPROOT=${gap}/share/gap/build-dir" ];
          installPhase = ''
             ${gap}/bin/gap.sh -b makedoc.g
             local pkgdir=$out/share/gap/build-dir/pkg/aiig
             mkdir -p $pkgdir
            cp -R {PackageInfo,init,makedoc,read}.g docs/ gap/ tst/ $pkgdir
          '';
         }
```
### <span id="page-12-0"></span>*Chunks*

*⟨All perfect numbers less than 1000* [5e](#page-4-5)*⟩ ⟨Call TestDirectory* [8a](#page-7-0)*⟩ ⟨Compute the aliquot sum of a positive integer* [5a](#page-4-1)*⟩ ⟨default.nix* [11](#page-10-0)*⟩ ⟨Determine whether a positive integer is perfect* [5b](#page-4-2)*⟩ ⟨Determine whether a positive integer is perfect, using Sigma* [5c](#page-4-3)*⟩ ⟨Euclid's IX.36* [6b](#page-5-1)*⟩ ⟨Filter for positive integers* [6c](#page-5-2)*⟩ ⟨Find all perfect numbers less than 1000* [5d](#page-4-4)*⟩ ⟨Force quit GAP* [8b](#page-7-1)*⟩ ⟨gap/PerfectNumbers.gd* [6d](#page-5-3)*⟩ ⟨gap/PerfectNumbers.gi* [7a](#page-6-0)*⟩ ⟨init.g* [10a](#page-9-0)*⟩ ⟨Load the package* [7d](#page-6-3)*⟩ ⟨makedoc.g* [10b](#page-9-1)*⟩ ⟨not all such numbers are perfect* [6a](#page-5-0)*⟩ ⟨PackageInfo.g* [9](#page-8-1)*⟩ ⟨read.g* [10c](#page-9-2)*⟩ ⟨TestDirectory options record* [7f](#page-6-5)*⟩ ⟨The list of directory objects* [7e](#page-6-4)*⟩ ⟨tst/PerfectNumbers.tst* [7b](#page-6-1)*⟩ ⟨tst/testall.g* [7c](#page-6-2)*⟩*

## <span id="page-14-0"></span>*Index*

AliquotSum: [5a](#page-4-1), [5b](#page-4-2) IsPerfect: [5b,](#page-4-2) [5d,](#page-4-4) [6a,](#page-5-0) [6b](#page-5-1), [6d,](#page-5-3)  $\frac{7a}{5}$  $\frac{7a}{5}$  $\frac{7a}{5}$ 

<span id="page-16-0"></span>*Bibliography*